# **ARTÍCULO ORIGINAL AGRICULTURA DE PRECISIÓN**

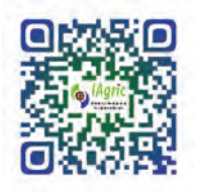

https://eqrcode.co/a/TuTHaE

# **Evaluación de un prototipo de RPAS para el levantamiento topográfico con imágenes RGB**

*Evaluation of a prototype RPAS for surveying with RGB images*

Ing. Juan J. Pérez-Paredes, Dr. Gilberto J. López-Canteñs<sup>1</sup>, Dr. Noé Velázquez-López, Dr. Irineo L. López-Cruz Universidad Autónoma Chapingo, Posgrado en Ingeniería Agrícola y Uso Integral del Agua, Chapingo, Texcoco, Edo. México.

**RESUMEN.** Los sistemas de aeronave pilotada a distancia (RPAS), se han convertido en una herramienta importante para la adquisición de información georreferenciada en la agricultura. En particular, en la nivelación de tierras se puede utilizar esta tecnología, haciendo más eficiente y preciso, los levantamientos topográficos de los campos agrícolas. Debido a lo anterior, y a la necesidad de contar con cartografía de alta resolución, se realizó la evaluación de un prototipo de RPAS para el levantamiento topográfico, a partir de imágenes RGB georreferenciadas, incluyendo puntos de control en tierra. Para ello, se realizó en el campo experimental de la Universidad Autónoma Chapingo, México, una misión de vuelo autónoma, a una altura de 20m, con una velocidad de avance horizontal de 1 m/s y con vientos no mayores a 5 km/h, cubriendo un área de 2151 m<sup>2</sup> (0.23 ha). Las imágenes RGB obtenidas con el RPAS, se corrigieron mediante puntos de control en tierra y, la nube densa de puntos generada se comparó con un levantamiento topográfico GPS en postproceso, obteniendo errores absolutos y estándar de 0.020 y 0.024 m, respectivamente.

*Palabras clave***:** dron, topografía, fotogrametría, georreferenciación, puntos de control en tierra.

**ABSTRACT.** Remote piloted aircraft systems (RPAS) have become an important tool for the acquisition of geo-referenced information in agriculture. In particular, this technology can be used for land levelling, making agricultural field surveys more efficient and precise. Due to the above, and the need for high resolution cartography, an evaluation of a prototype of RPAS for topographical surveys, based on georeferenced RGB images, including ground control points, was carried out. To this end, an autonomous flight mission was carried out at the experimental field of the Chapingo Autonomous University, Mexico, at an altitude of 20m, with a horizontal speed of 1m/s and winds of no more than 5 km/h, covering an area of 2151 m<sup>2</sup> (0.23 ha). The RGB images obtained with the RPAS were corrected by means of ground control points and the dense cloud of points generated was compared with a post-processing GPS topographic survey, obtaining absolute and standard errors of 0.020 and 0.024 m, respectively.

*Keywords:* RPAS, Topography, Photogrammetry, Georeferencing, Ground Control Points.

# **INTRODUCCIÓN**

Tradicionalmente, el levantamiento topográfico se realiza mediante el uso de estaciones totales y sistemas globales de navegación por satélite, los cuales, permiten medir puntos en el campo, de manera precisa, para reconstruir una superficie. Estos sistemas son eficientes para medir áreas que no utilicen una gran cantidad de puntos, en los casos, en donde se necesite

reconstruir una superficie con una gran cantidad de puntos, se requerirá más tiempo en la medición y por lo tanto tendrá un mayor costo (Tucci *et al.*, 2019); Pedraza, 2019; Cucchiaro *et al*., 2020).

Las técnicas tradicionales de levantamientos topográficos, como GNSS -RTK o levantamiento con estación total, no son

**Recibido**: 03/10/2020. **Aprobado**: 22/02/2021.

<sup>1</sup> Autor para correspondencia: Gilberto J. López-Canteñs, e-mail: alelopez10@hotmail.com

ideales para áreas con un relieve accidentado, escarpado, con pendientes, inaccesibles o zonas con grandes desniveles, por lo que se han adoptado nuevas tecnologías y metodologías para la medición de superficie (Cucchiaro *et al.*, 2020).

En la actualidad, los Sistemas de Aeronave Pilotada a Distancia (RPAS), están transformando el campo de la topografía, una alternativa para las mediciones y procesamientos de datos, mediante imágenes aéreas georreferenciadas y técnicas fotogramétricas para obtener información topográfica complejas sin necesidad de acceder directamente a los sitios, disminuyendo los costos operativos y asegurando modelos más precisos (Pedraza *et al*., 2019; Tucci *et al*., 2019). En consecuencia, estas técnicas ahora están reemplazando a las técnicas tradicionales de levantamientos topográficos con GNSS -RTK o estación total (Fernández, 2019).

Los RPAS, permiten obtener información mediante fotogrametría, para la creación de cartografía de alta resolución (con tamaños de pixeles menores al cm<sup>2</sup>), sistemas de información geográfica, Modelos Digitales de Terreno, Modelos Digitales de Elevación y ortomosaicos, permitiendo realizar medidas lineales, volumétricas y modelamientos 3D (Zafra, 2018; Kuo *et al*., 2020).

La fotogrametría, permite determinar las propiedades geométricas de los objetos o situaciones espaciales, a partir de imágenes con solapes que generan una visión estereoscópica (información tridimensional), por lo que es una técnica de medición de coordenadas 3d, que utiliza fotografías y puntos de referencia topográficos sobre el terreno (Florentino, 2017; Zhang, *et al*., 2018).

En aplicaciones topográficas, la fotogrametría, permite medir de forma remota y rápida grandes áreas, además, genera una alta densidad de puntos del terreno, en los modelos digitales. Obteniendo, resultados precisos y de bajo costo en comparación a la topografía tradicional (Tucci *et al*., 2019).

Teniendo en cuenta, las características necesarias para la fotogrametría, mediante el uso de RPAS y el beneficio que representaría en la nivelación de tierras agrícolas, el objetivo en este trabajo fue, evaluar un prototipo de RPAS para el levantamiento topográfico, a partir de imágenes RGB georreferenciadas, incluyendo puntos de control en tierra.

# **MATERIALES Y MÉTODOS**

## **Parcela experimental**

El estudio se realizó en el campo experimental "Tlapeaxco", de la Universidad Autónoma Chapingo, en Texcoco, Estado de México, Latitud Norte 19°28'59".56, Longitud Oeste -98°53'16".19, con una superficie de 0.23 ha (Figura 1 A). El suelo de la parcela es franco arcilloso y se encontraba con dos pases de rastra y libre de malezas, un factor importante para reducir el ruido ocasionado por la vegetación y así disminuir los errores en la medición de la altitud (Figura 1 B), (Pedraza, 2019).

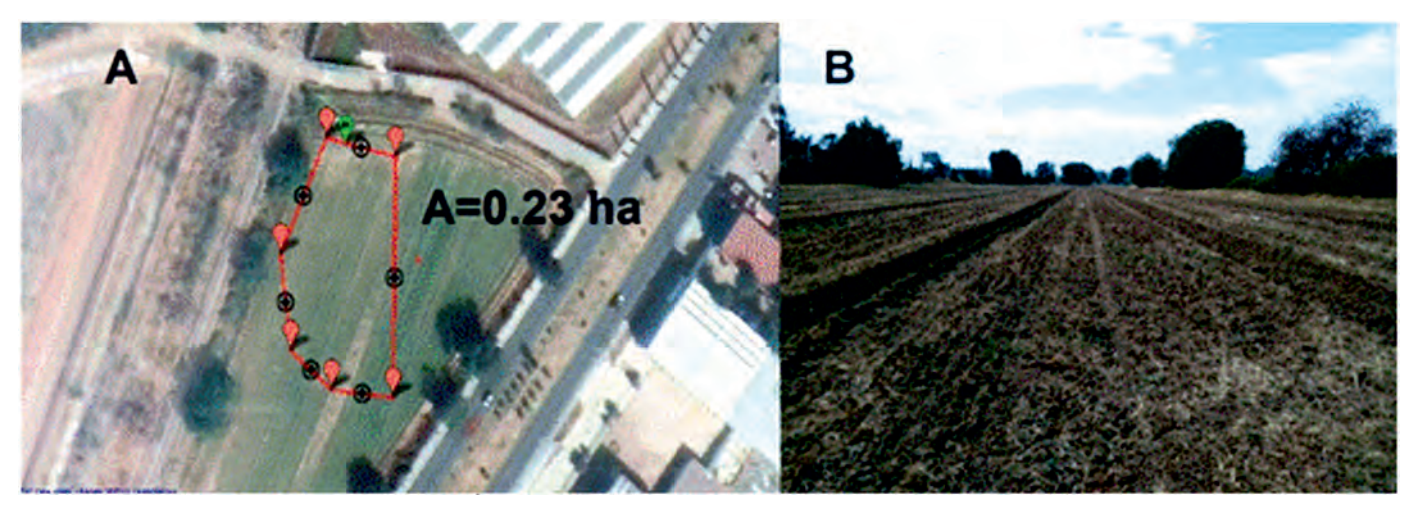

FIGURA 1. Área de estudio. A) Vista satelital. B) Vista general.

## **Prototipo de RPAS**

Se utilizó un prototipo de RPAS, tipo cuadricóptero (Figura 2), desarrollado en las instalaciones de la Universidad Autónoma Chapingo, equipado con cámara RGB Hawkeye Firefly 8SE con el sensor Sony IMX117, que tiene resolución de 4608 por 3456 pixeles, tamaño de píxel de 1.55 µm y distancia focal de 4 mm. La controladora de vuelo modelo pixhawk, que utiliza, es de código abierto y supervisa el funcionamiento del RPAS en los diferentes modos de vuelo, controla la cámara y los giros del gimbal, además georreferencia las imágenes que son capturadas.

## **Levantamiento topográfico GPS**

Para la evaluación del RPAS y el procedimiento implementado, se realizó un levantamiento topográfico con un sistema GNSS Trimble R8 en modo postproceso, equipado con dos receptores GPS y controladora TSC3. Para la corrección de las coordenadas de posición y la altitud, se utilizaron los registros de la Red Geodésica Nacional Activa (RGNA) del Instituto Nacional de Estadística y Geografía (INEGI), específicamente la estación ICMX ubicada en las coordenadas 19° 24' 20.30''N, 99°10' 15.06''O, con una altitud geodésica de 2267.252 m.

Revista Ingeniería Agrícola, ISSN-2306-1545, E-ISSN-2227-8761, Vol. 11, No. 2 (abril-mayo-junio, pp. 25-32), 2021

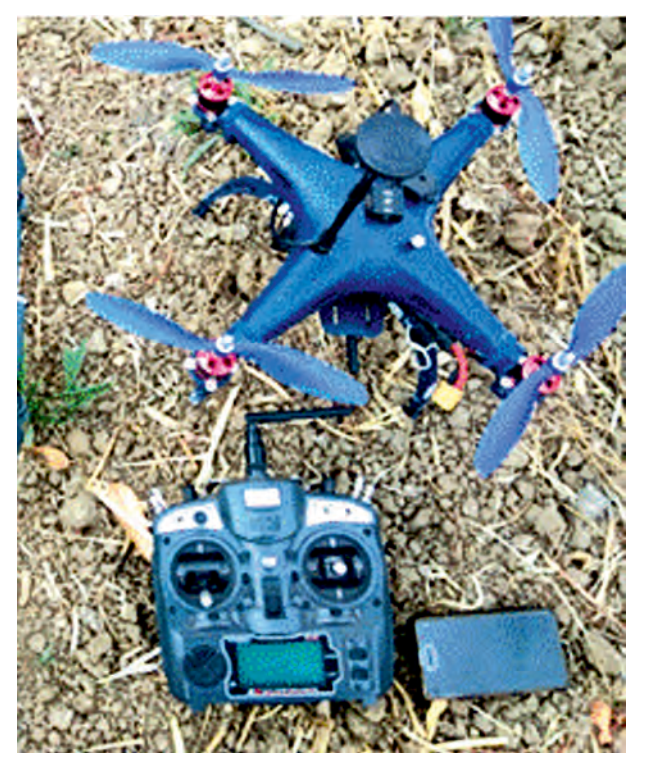

FIGURA 2. Prototipo de RPAS.

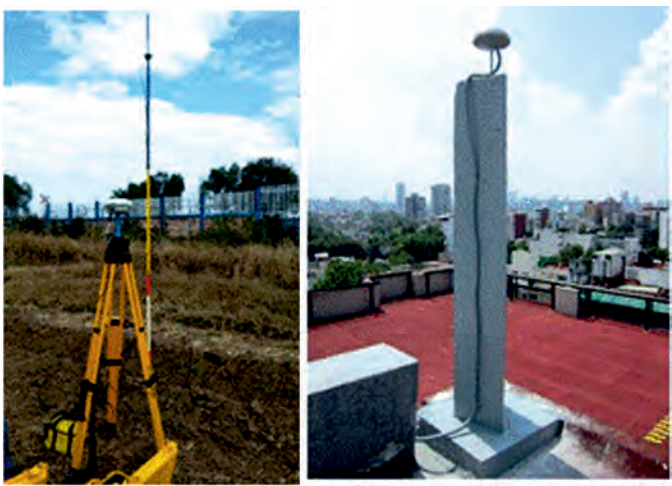

A) Sistema GNSS Trimble B) Receptor GPS de la RGNA

FIGURA 3. Equipamiento GPS.

Con la estación GPS se midieron un total de 40 puntos en el área de estudio, de los cuales cinco se utilizaron para la georreferenciación de los puntos de control en tierra (GCP) y los otros 35, corresponden a un muestreo aleatorio para la evaluación del procedimiento de levantamiento topográfico mediante el RPAS (Figura 4).

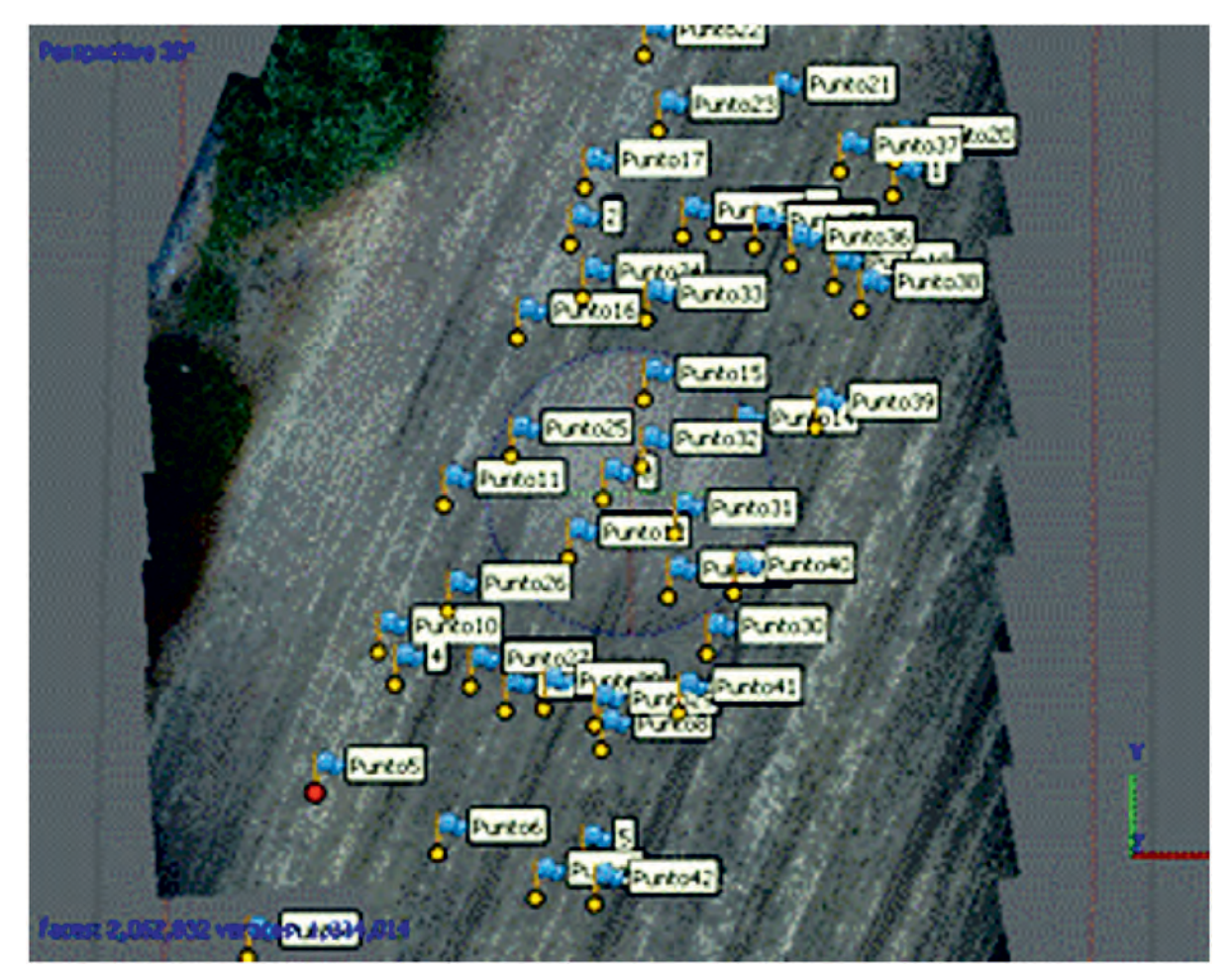

FIGURA 4. Puntos tomados en el área de estudio

#### **Proceso fotogramétrico**

Se realizó una inspección de campo, identificando: el sitio de despegue y aterrizaje, objetos que pudieran interferir en el vuelo, la altura máxima de los árboles, así como las condiciones climáticas, en particular, la velocidad del viento que debe ser menor a 5 km/h. En base a las condiciones observadas en la parcela, se estableció una altura de vuelo de 20 m y una velocidad de vuelo de 1 m/s.

Para el vuelo fotogramétrico se colocaron cinco GCP, de los cuales se conocía su posición (x, y, z.). La ubicación de los GCP en el área de estudio se realizó siguiendo las recomendaciones de Lorduy (2017), este autor plantea que debe colocarse un punto en el centro del área de estudio y los demás, esparcidos en el área a mapear (Figura 5). Las dimensiones de los puntos de control fueron de 60 cm x 60 cm, con un cuadriculado de 2x2, combinando negro-blanco (Figura 5).

Para la planificación del vuelo, se utilizó un dispositivo móvil (celular) enlazado al RPAS mediante telemetría, con la aplicación Qground Contol. En la aplicación Qground Control, se ajustaron los parámetros de traslape de las fotografías, con un 80% frontal y un 70% lateral (Figura 6). Se ajustaron los parámetros de la cámara que se utilizó en el RPAS, con un ancho de 6.20 mm y un largo de 4.65 mm, una resolución de 4 608 pixeles en lo ancho y 3 456 en lo alto y una distancia focal de 4 mm (Figura 6).

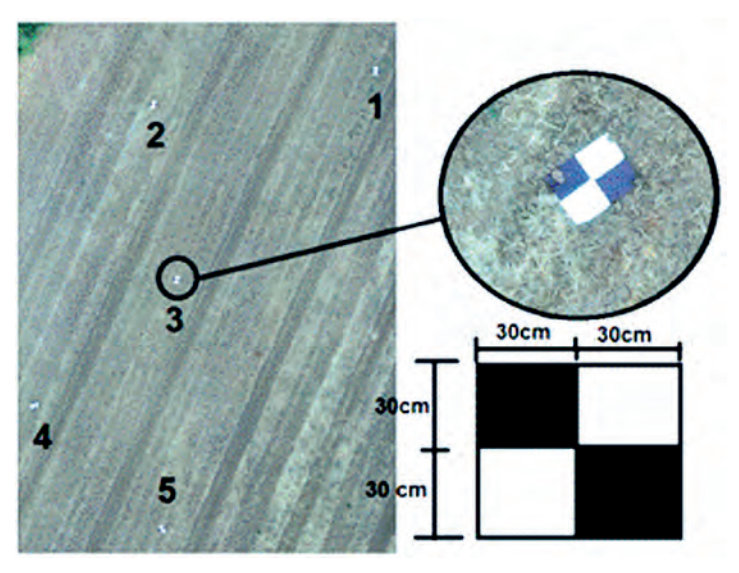

FIGURA 5. Puntos de control (GCP).

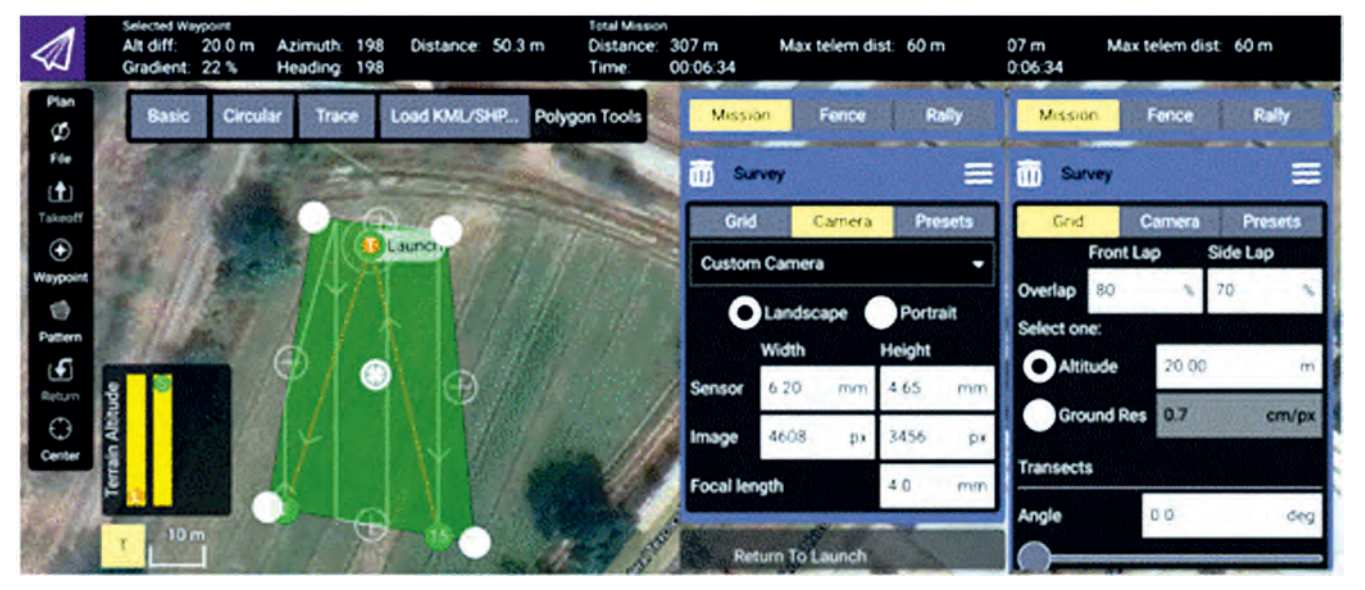

FIGURA 6. Ajuste de traslape y cámara en Qground Control.

Otros valores que se ajustaron fueron: el punto de salida y el punto de regreso en la misión de vuelo, estos valores se definieron en el punto en donde se encontraba el RPAS al momento de configurar la misión (posicionado en una superficie plana y sin maleza).

Después de ajustar los valores mencionados, la aplicación Qground Control, calcula la cantidad de fotos que debe tomar, que fue de 32 fotos, y en qué localización (waypoints), de acuerdo con el traslape y el sensor de la cámara. En la Figura 7 se observan los waypoints (en verde), en donde se tomaron las fotografías.

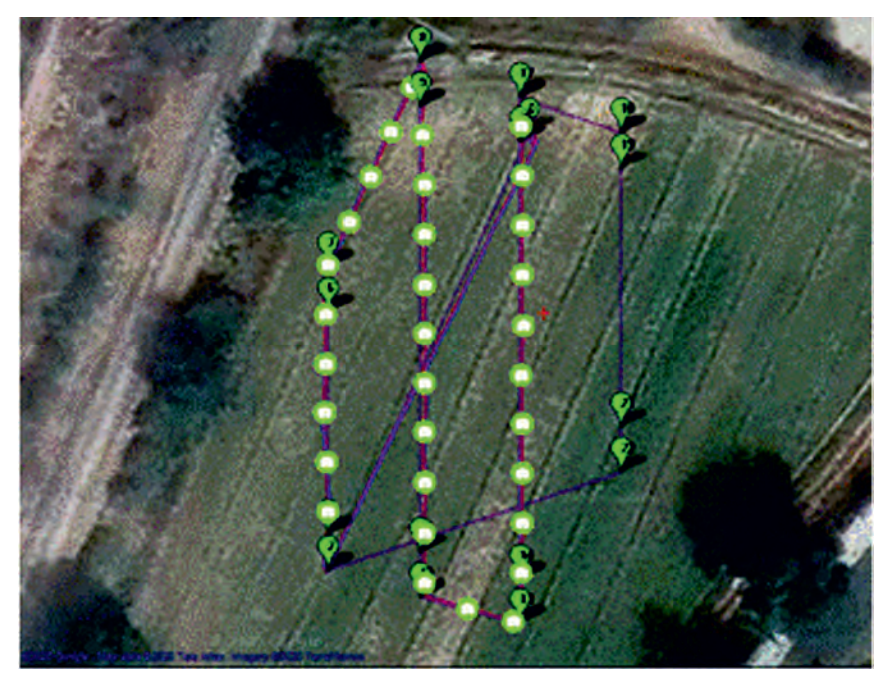

FIGURA 7. Plan de vuelo con waypoints.

### **Procesamiento de datos GPS en postproceso**

Los datos de las coordenadas X, Y y Z de los puntos GPS levantados en campo, contienen un error de posicionamiento según Claros *et al.* (2016) por lo que es necesario, realizar una corrección mediante un postproceso de la información obtenida.

Para la corrección de las coordenadas X, Y y Z, y referenciación al marco de referencia ITRF 2008 época 2010.0, se descargaron los archivos "Rinex", de la estación ICMX en la página del INEGI (www.inegi.org.mx/app/geo2/rgna/), para el periodo de tiempo comprendido entre las 10:00 y las 13:00  horas del día 20 de noviembre de 2020.

Los archivos Rinex descargados, se almacenan por horas, siendo necesario utilizo el software UNERINEXv5.1 para unir los archivos. Posteriormente, se importaron al sotware Trimble Business Center, para la corrección de las coordenadas de localización y altitud. En la Figura 8, se muestra el procedimiento seguido para la corrección de las coordenadas GPS medidas, utilizando el método de posicionamiento en postproceso.

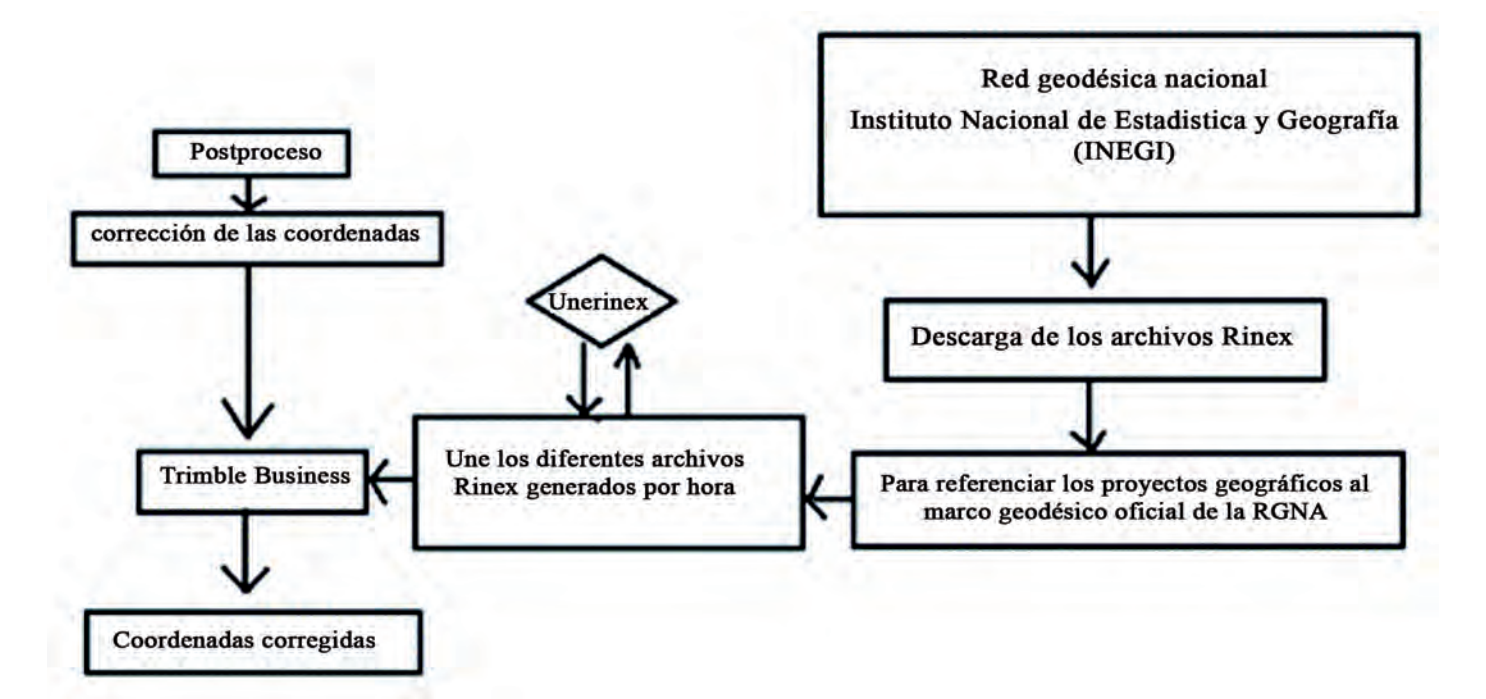

FIGURA 8. Diagrama de corrección de coordenadas en postproceso.

### **Procesamiento digital de las imágenes**

Con las 32 fotografías georreferenciadas, obtenidas del vuelo del prototipo de RPAS, se realizó el procesamiento fotogramétrico, utilizando el software PIX4D mapper versión 4.5.6. Con las imágenes cargadas en el software, se procedió a orientarlas mediante la generación de puntos de enlace, se añadieron los puntos de control en tierra para corregir las coordenadas y se generó la nube densa de puntos**.** finalmente, se generó la malla y textura. y el modelo digital de elevación. En la Figura 9, se muestra el procedimiento seguido para el procesamiento de las fotografías.

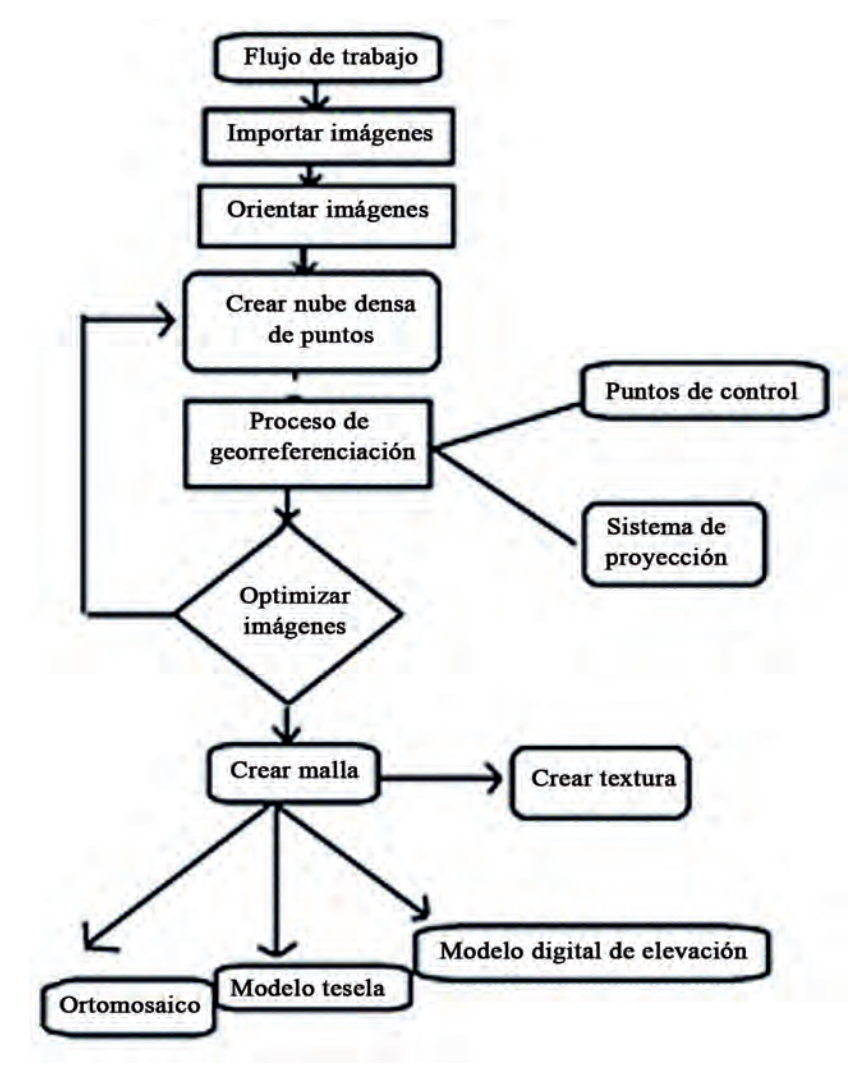

FIGURA 9. Proceso fotogramétrico.

## **Evaluación**

La evaluación del proceso fotogramétrico se realizó comparando la altura del modelo digital de terreno, obtenido con las fotografías aéreas, y el levantamiento topográfico GNSS corregido, siguiendo los criterios, gráfico y estadístico. Para la evaluación gráfica se compararon las alturas geodésicas, medidas con el sistema GNSS y con el prototipo de RPAS, realizándose una valoración cualitativa del ajuste entre ambos conjuntos de datos. El segundo criterio de ajuste fue cuantitativo, para ello, se realizó un análisis de frecuencia de los errores absolutos y se calcularon los parámetros estadísticos del error relativo (Ecuación 1), error estándar (Ecuación 2) y error absoluto (Ecuación 3), que son un indicativo de la dispersión entre los valores de altura geodésica obtenidos con el prototipo de RPAS (Zhang *et al*., 2018).

$$
Er = \frac{1}{n} \sum \frac{|Z1 - Z2|}{Z1} * 100
$$
 (1)

$$
SE = \sqrt{\frac{\sum (Z1 - Z2)^2}{n}}
$$
 (2)

$$
Ea = \frac{\sum |Z1 - Z2|}{n}
$$
 (3)

donde:

Z1: valor de la altura geodésica, medida con el sistema GNSS (m), Z2: valor de la altura geodésica, obtenida a partir del modelo digital de elevación (m), *n*: numero de muestras.

# **RESULTADOS Y DISCUSIÓN**

Se calcularon los valores residuales del modelo digital de elevación, es decir, la diferencia de la altura geodesia obtenida con el GPS y la medida en el MDE (los errores para los 35 puntos de muestreo del levantamiento topográfico).

En la Figura 10, se observa que los valores residuales del modelo digital de elevación, tienen una distribución aleatoria alrededor de 0, en los cuales, el 85% de los valores, se encontraron entre -0.031 y 0.033 m, siendo los errores pequeños, lo que permite aseverar que el MDE puede utilizarse para la estimación de la altura geodésica de superficies. El 15% de los errores absolutos entre 0.034 y 0.049, se debe a la presencia de canales de riego en el área de estudio que influyo en el procesamiento de las imágenes. Además, el 37% del valor residual es negativo, lo que indica que, la altura obtenida con el MDE fue superior a la medida con el GPS.

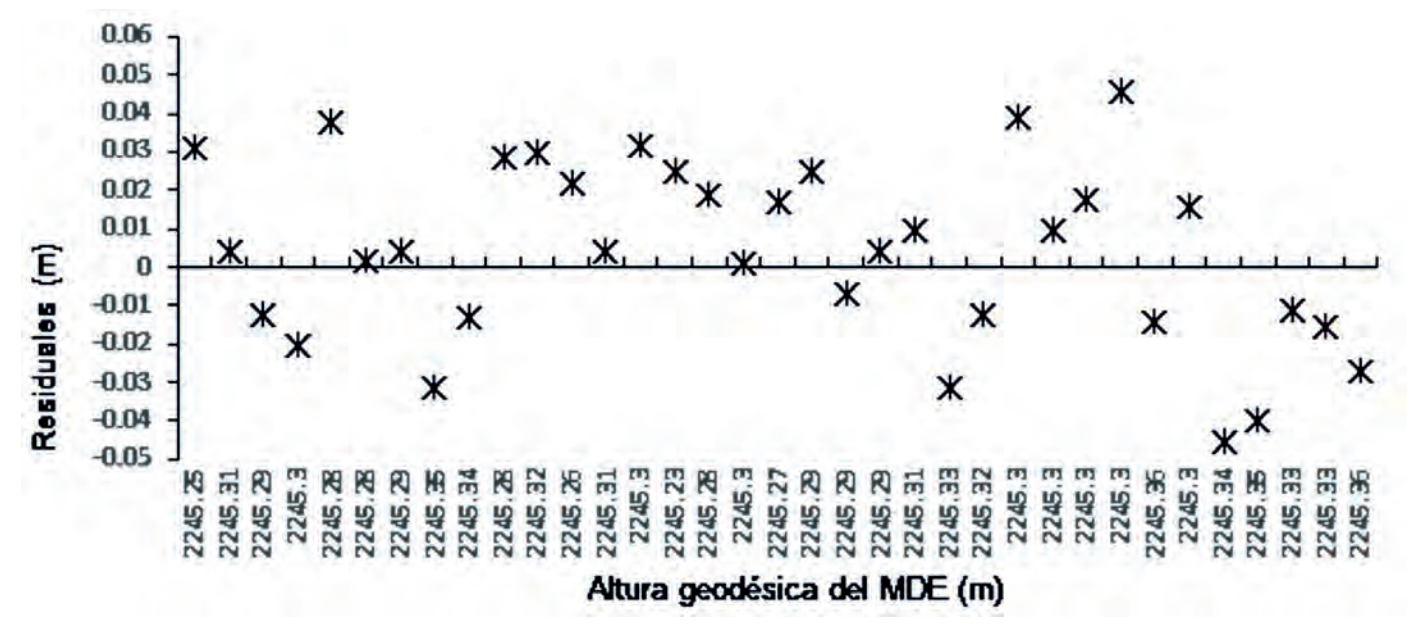

FIGURA 10. Residuales de la altura geodésica del MDE.

En la Figura 11, se observa que la altura geodésica del GPS, en la mayoría de los casos (22 puntos), es mayor que la altura geodésica del modelo digital, por lo que, el 63% de los puntos obtenidos a través del levantamiento GPS, sobreestima la altura geodésica obtenida con el modelo digital, resultado del procesamiento digital de las imágenes capturadas con el prototipo de RPAS.

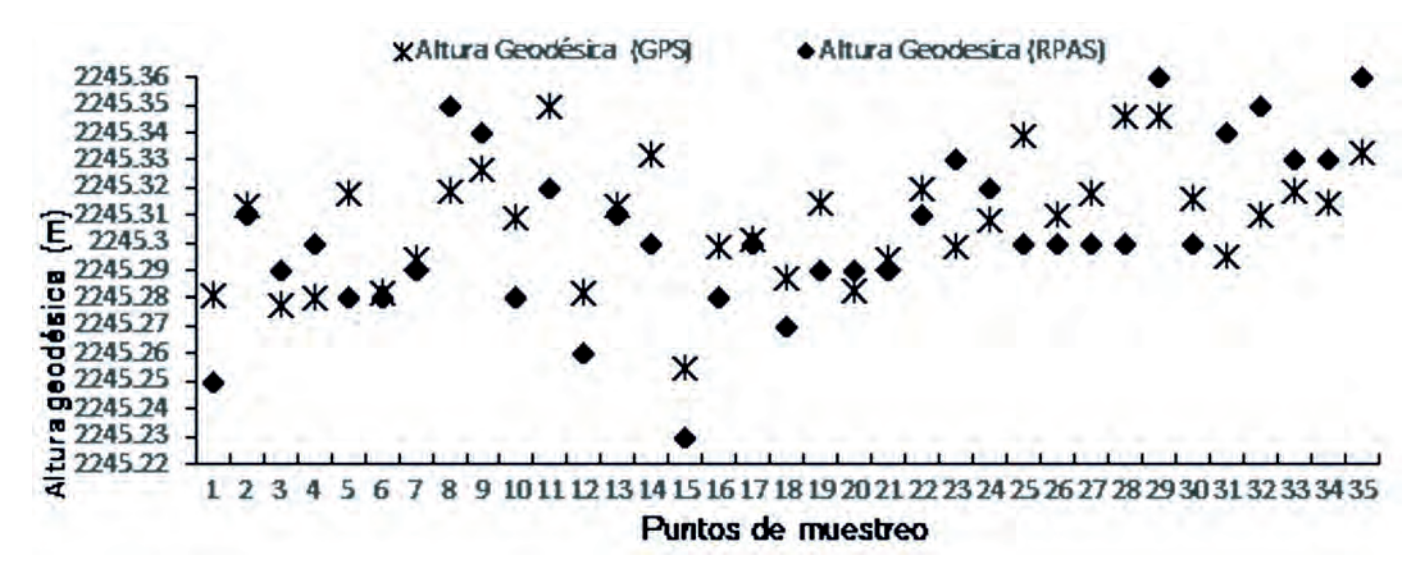

FIGURA 11. Altura geodésica medida con el GPS y el modelo digital de elevación.

En los errores calculados de puntos de muestreo del levantamiento topográfico, el valor promedio total del error absoluto fue de 2 cm, el error estándar de 2.3 cm y el error relativo de 0.00089%. Lo que indica que la precisión es alta, muy similar a los valores que se obtienen con un sistema GNSS trabajando en tiempo real, en la geodésica.

# **CONCLUSIONES**

Se obtuvo el procedimiento para realizar el levantamiento topográfico de una parcela, mediante el prototipo de cuadricóptero equipado, con fines nivelación de tierras.

• Se minimizaron los errores en la altura geodésica, incorporando puntos de control en tierra para la generación de la nube densa de puntos y el modelo digital de elevación

• A partir del análisis de los datos de levantamiento topográficos mediante el procesamiento de imágenes del dron y el sistema GNSS, se obtuvieron errores absolutos que fueron menores al 0.033 m en el 85% de los datos, por lo que pudiera considerar como una alternativa para realizar los levantamientos topográficos de terrenos agrícolas.

# **REFERENCIAS BIBLIOGRÁFICAS**

- CLAROS, R.A.; GUEVARA, A.E.; PACAS, N.R.: *Aplicación de Fotogrametría Aérea en Levantamientos Topográficos Mediante el Uso de Vehículos Aéreos no Tripulados*, *[en línea]*, Universidad de El Salvador, Tesis de Licenciatura, El Salvador, 319 p., 2016, *Disponible en: http:// ri.ues.edu.sv/id/eprint/ 14218/1/50108282.pdf*, *[Consulta: 17 de junio de 2020]*.
- CUCCHIARO, S.; FALLU, D. J.; ZHANG, H.; WALSH, K.; VAN OOST, K.; BROWN, A. G.; TAROLLI, P.: "Multiplatform-SfM and TLS Data Fusion for Monitoring Agricultural Terraces in Complex Topographic and Landcover Conditions", *Remote Sens*, 12(12), 1-29, 17 de junio de 2020, DOI: https://dx.doi.org/10.3390/rs12121946.
- FERNÁNDEZ, M.S.: *Influencia de los puntos de control sobre el terreno en la precisión de modelos digitales de superficies generados mediante fotogrametría aérea*, *[en línea]*, Universidad Politécnica de Madrid, Tesis de Licenciatura, Madrid, España, 74 p., 2019, *Disponible en: http://oa.upm.es/56668/1/TFG\_Santiago\_Fernandez\_Movilla.pdf*.
- FLORENTINO, R. C.: *Aplicación de Fotogrametría con RPAS para Mejorar la Efectividad en Cuantificación de la Explotación en la Cantera Santa Genoveva*, *[en línea],* Universidad César Vallejo, Tesis de licenciatura, Perú, 123p., 2017, *Disponible en: http://repositorio.ucv.edu. pe/handle/ 20.500.12692/23113.*
- KUO, J. C.; CHUN,W. T., CHIH, T., TA, C. L.; CI,J. Y.: "Application of Unmanned Aerial Vehicle (UAV) Acquired Topography for Quantifying Typhoon-Driven Landslide Volume and Its Potential Topographic Impact on Rivers in Mountainous Catchments", *Applied Sciences*, 10(17), 2 de septiembre de 2020, DOI: https://dx.doi.org/10.3390/app10176102
- LORDUY, S.: *Generación de Ortoimágenes Usando Vehículos Aéreos no Tripulados Aplicado a la Agricultura, [en línea],* Universidad Eafit, Tesis de Licenciatura, Colombia, 80 p., 2017, *Disponible en: https://repository.eafit.edu.co/handle/10784/12376.*
- PEDRAZA, A.: Análisis Comparativo del Levantamiento Topográfico Tradicional y el Levantamiento Topográfico con RPAS en la Huaca Aznapuquio, *[en línea],* Universidad César Vallejo, Tesis de licenciatura, Perú, 160 p., 2019, *Disponible en: https://hdl.handle. net/20.500.12692/36819.*
- TUCCI, G.; GEBBIA, A.; CONTI, A.; FIORINI, L.;LUBELLO, C.: "Monitoring and Computation of the Volumes of of Photogrammetric Surveying", *Remote Sensing*, 11(12), 21 de junio de 2019, DOI: https://dx.doi.org/10.3390/rs11121471.
- ZAFRA, G. Y.: *Manual para el postproceso de imágenes obtenidas a partir de una aeronave tripulada remotamente (Drone) en los software Agisoft Photoscan y Pix4d, [en línea]*, Universidad Distrital Francisco José De Caldas. 96 p., 2018, Disponible en: http://repository.udistrital.edu.co/handle/11349/14055.
- ZHANG, H.; YANG, J.; JANTIENE E.M.B.; SHUQIN, L.; BEI, J.; WENTING, H.; XIAOMEI, Y.: " Quality of terrestrial data derived from UAV photogrammetry: A case study of Hetao irrigation district in northern China", International Journal of 2018Agricultural and Biological Engineering, 11(3), mayo de 2018, DOI: https://dx.doi.org/10.25165/j.ijabe.20181103.3012.

*Juan J. Pérez-Paredes,* Universidad Autónoma Chapingo, Posgrado en Ingeniería Agrícola y Uso Integral del Agua. Carretera México-Texcoco km 38.5, Chapingo, México, C. P. 56230, México, e-mail: alelopez10@hotmail.com

*Gilberto J. López-Canteñs,* Profesor Titular, Universidad Autónoma Chapingo, Posgrado en Ingeniería Agrícola y Uso Integral del Agua. Carretera México- -Texcoco km 38.5, Chapingo, México, C. P. 56230, México, e-mail: alelopez10@hotmail.com

*Noé Velázquez-López,* Profesor Titular, Universidad Autónoma Chapingo, Posgrado en Ingeniería Agrícola y Uso Integral del Agua. Carretera México- -Texcoco km 38.5, Chapingo, México, C. P. 56230, México, e-mail: alelopez10@hotmail.com

*Irineo L. López-Cruz,* Profesor Titular, Universidad Autónoma Chapingo, Posgrado en Ingeniería Agrícola y Uso Integral del Agua. Carretera México- -Texcoco km 38.5, Chapingo, México, C. P. 56230, México, e-mail: alelopez10@hotmail.com

Los autores de este trabajo declaran no presentar conflicto de intereses.

Este artículo se encuentra sujeto a la Licencia de Reconocimiento-NoComercial de Creative Commons 4.0 Internacional (CC BY-NC 4.0).

La mención de marcas comerciales de equipos, instrumentos o materiales específicos obedece a propósitos de identificación, no existiendo ningún compromiso promocional con relación a los mismos, ni por los autores ni por el editor.